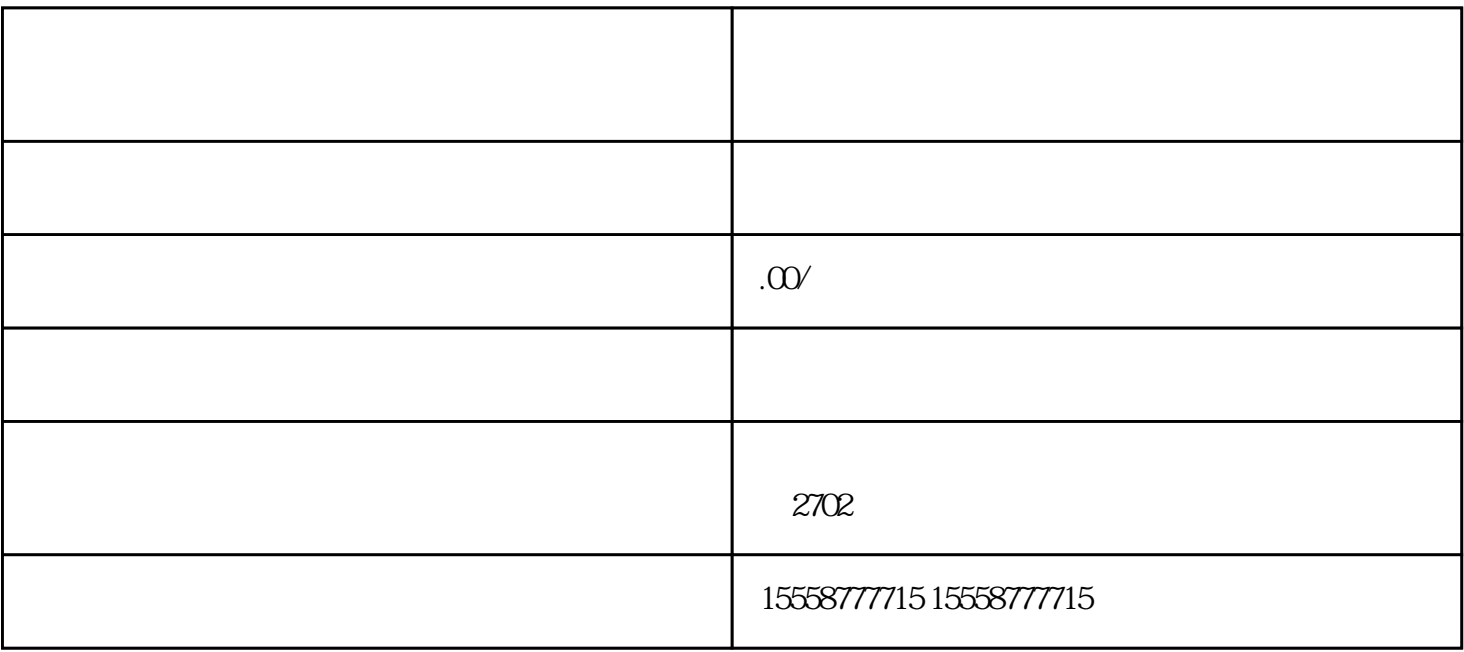

1.开通千川账户

 $2.7$ 

 $\overline{3}$